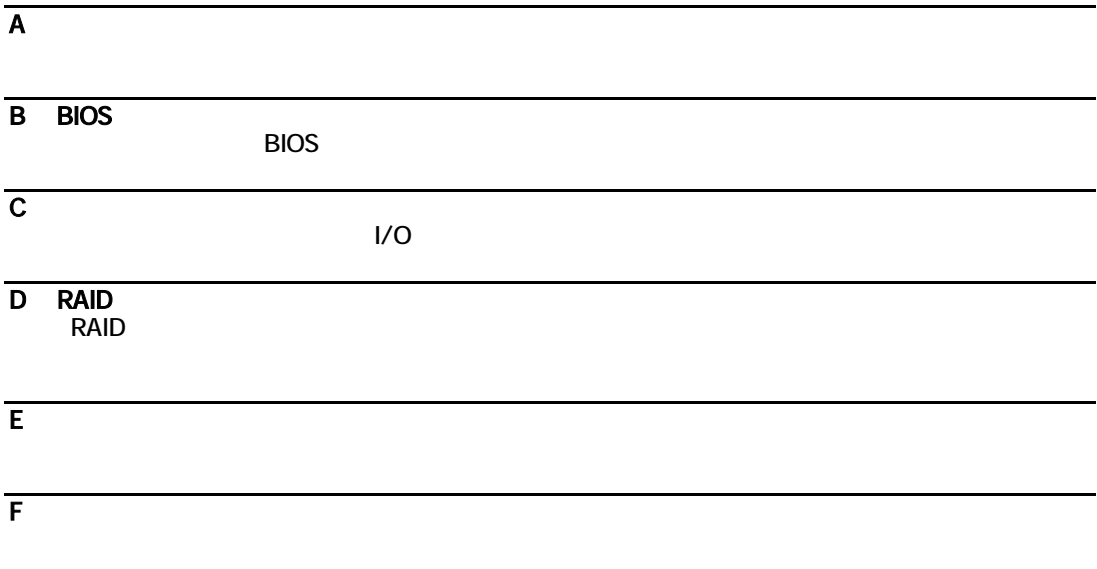

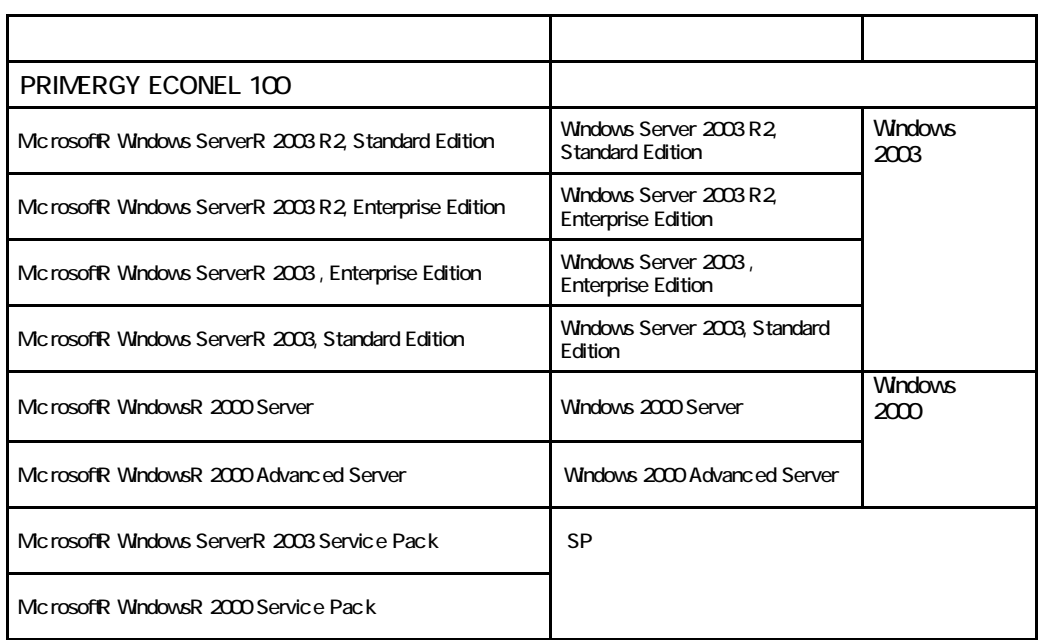

Microsoft Windows Windows Server Microsoft Corporation

**Pentium Pentium スポット Pentium Reserved According Intel Corporation** 

All Rights Reserved, Copyrightc FUJITSU LIMITED 2007

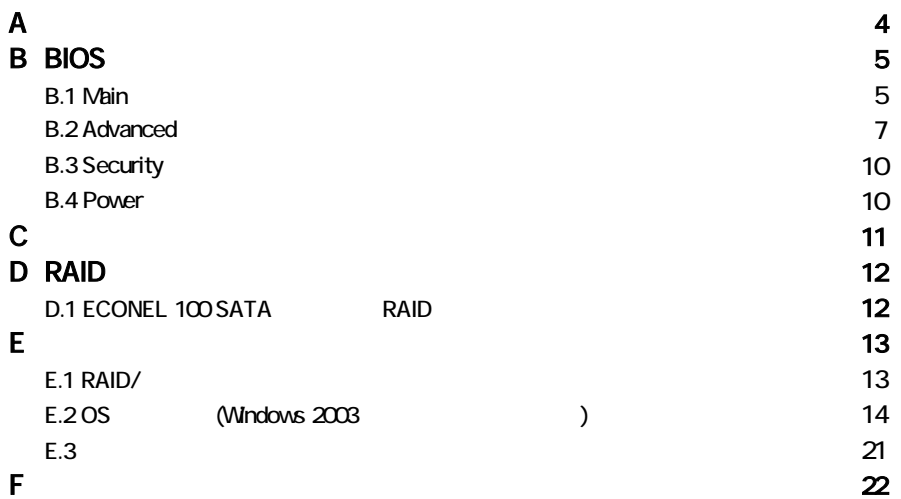

#### 3.5

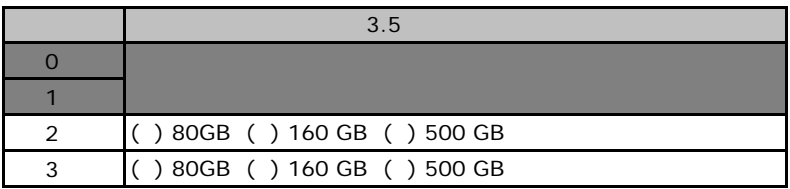

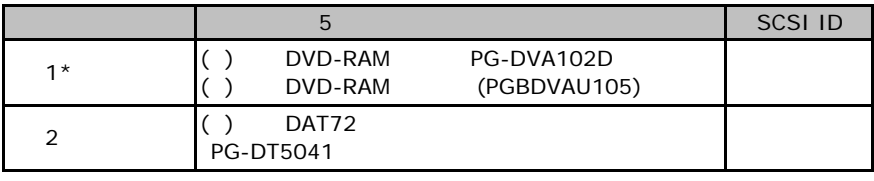

\*) 1 CD-ROM DVD-RAM

## RAM

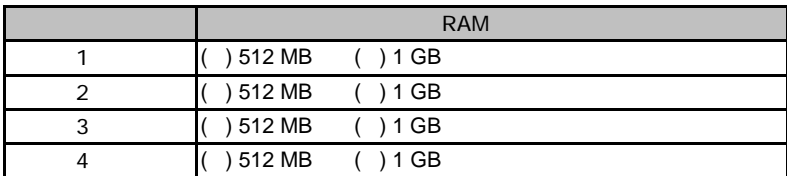

## ■**[CPU](#page--1-0)**

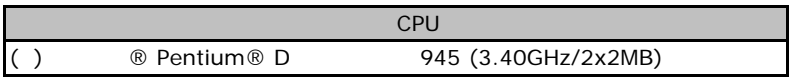

#### ■**PCI**[カード](#page--1-5)

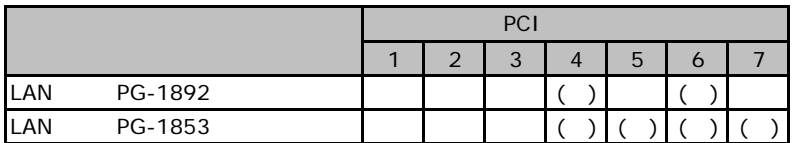

# <span id="page-4-0"></span>BIOS

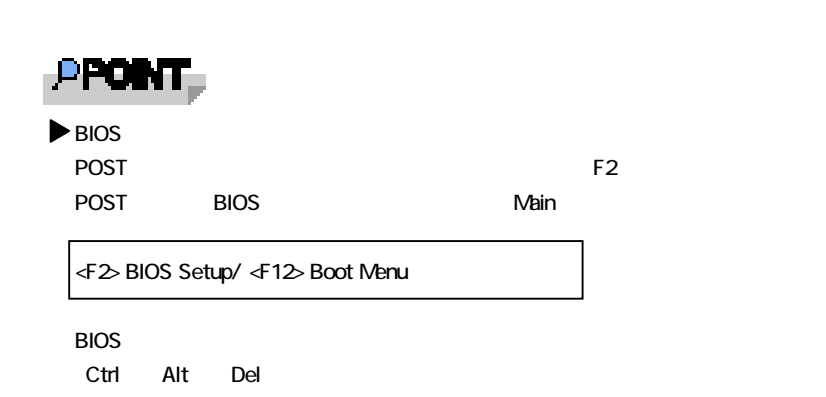

## B**.**1 **Main** メニューの設定項目

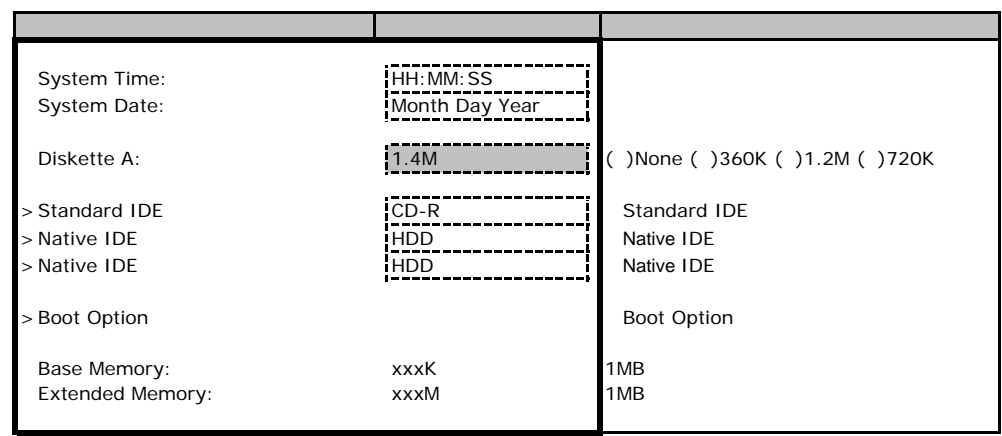

#### **Standard IDE**

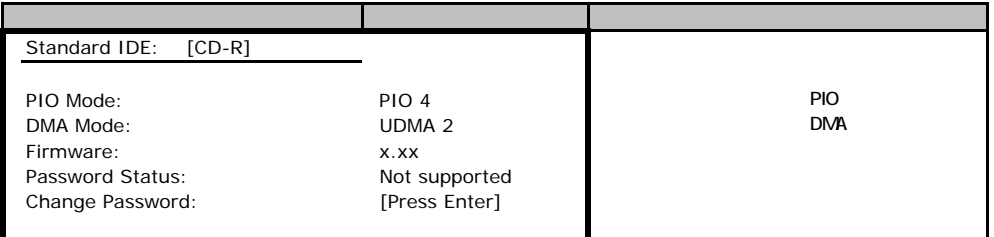

### **Native IDE**

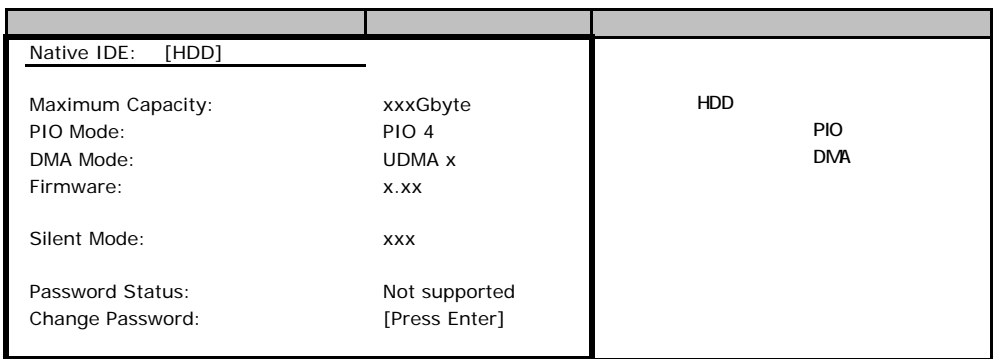

## **Boot Option**

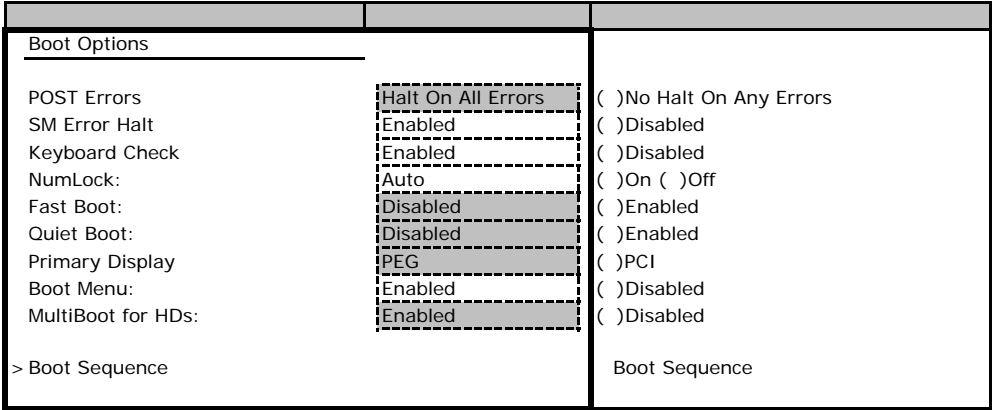

#### **Boot Sequence**

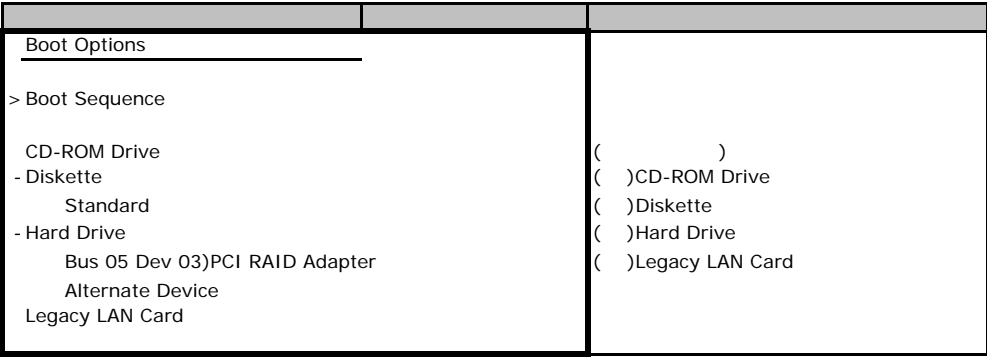

# **a.** Advanced

<span id="page-6-0"></span>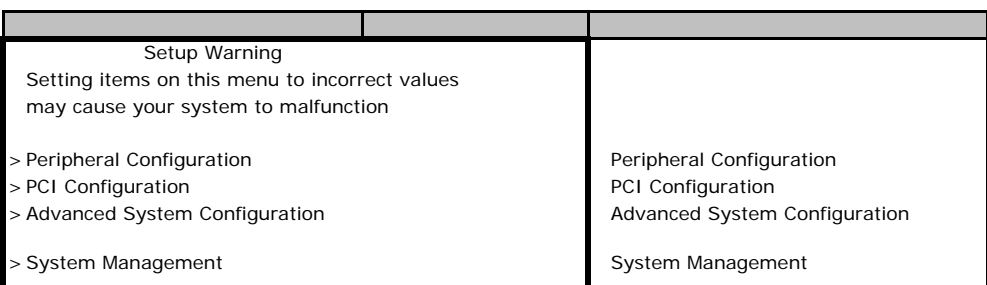

#### **Peripheral Configuration**

<span id="page-6-1"></span>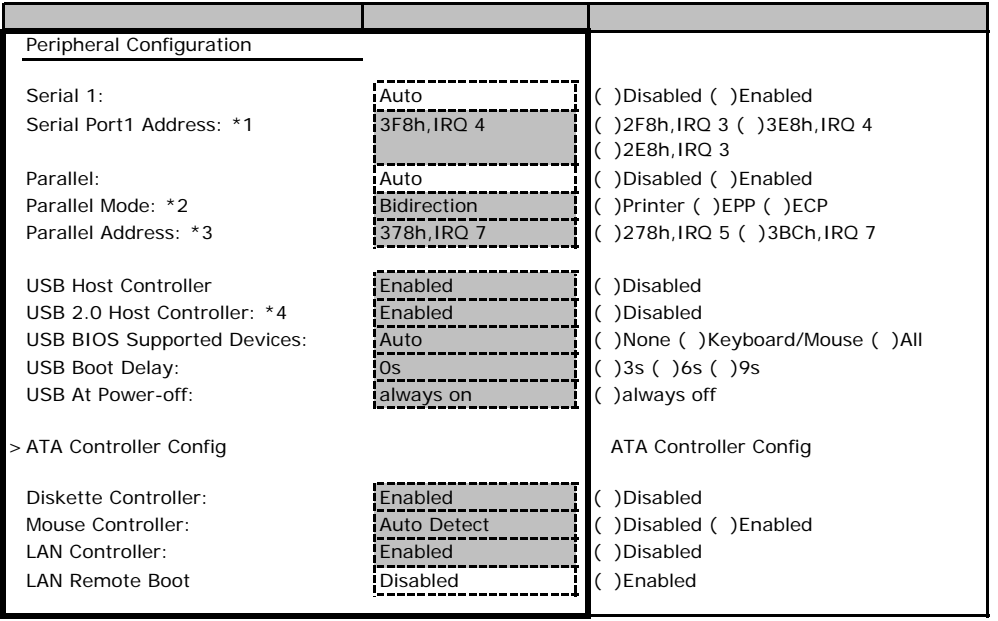

\*1 Serial 1 Enabled

\*2 Pasrallel Disabled

\*3 Parallel Enabled

\*4 USB Host Controller Disabled

### **ATA Controller Config**

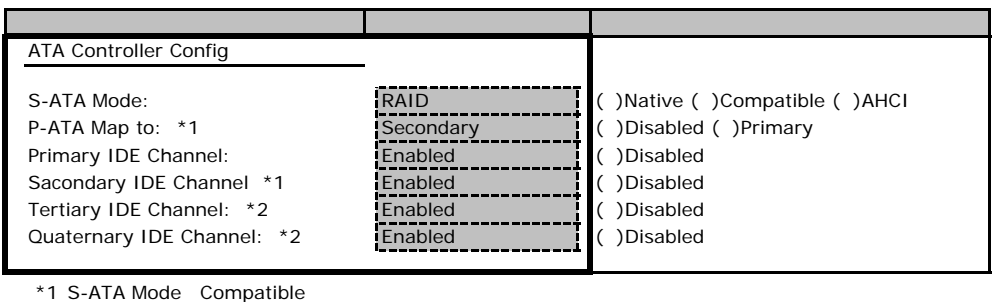

\*2 S-ATA Mode Native AHCI

## **PCI Configuration**

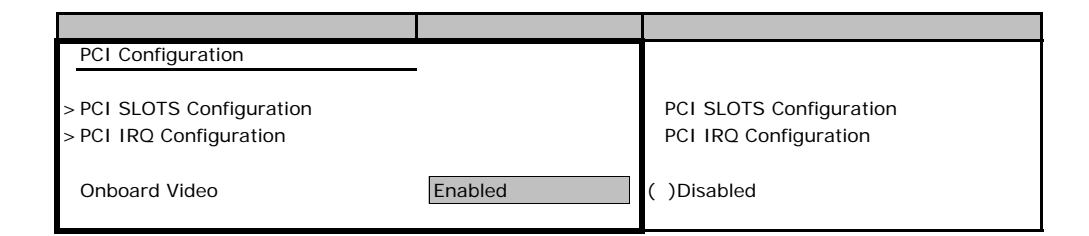

#### **PCI SLOTS Configuration**

<span id="page-7-0"></span>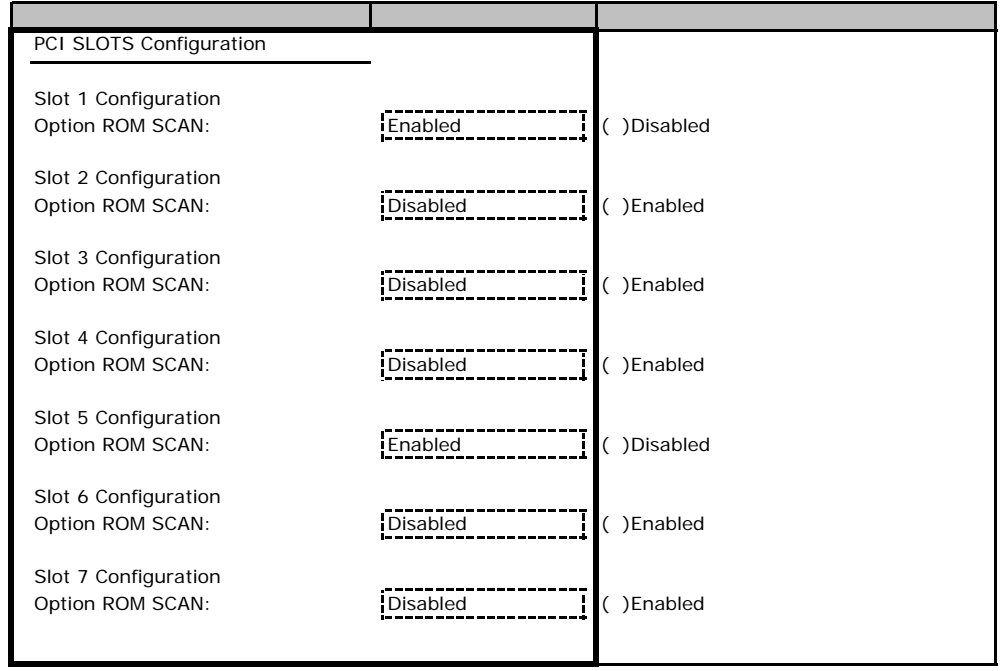

## **PCI IRQ Configuration**

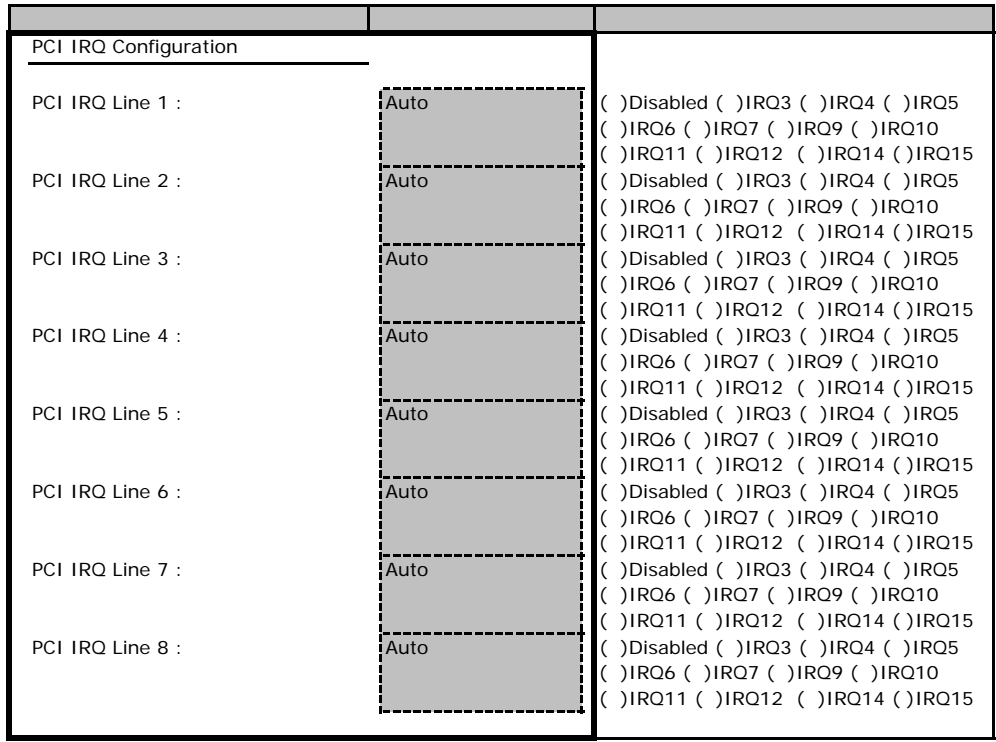

## **Advanced System Configuration**

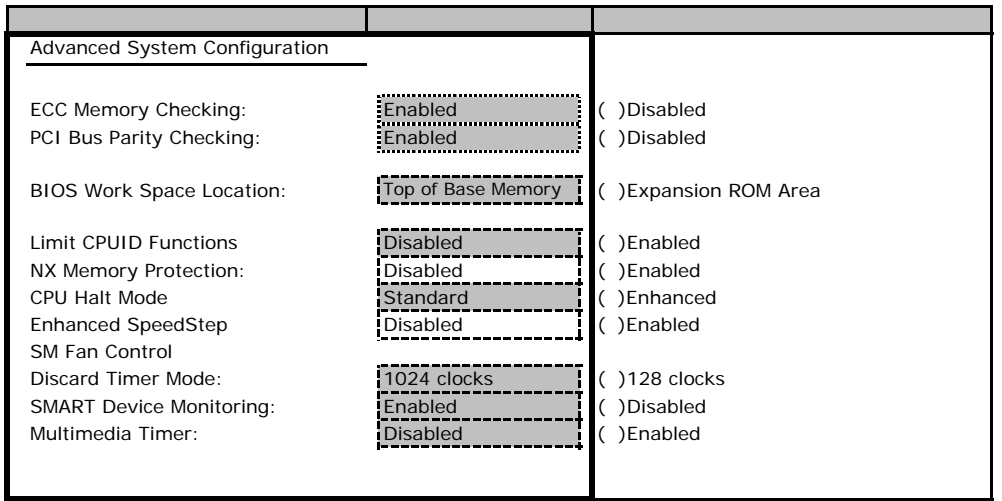

## **.** Security

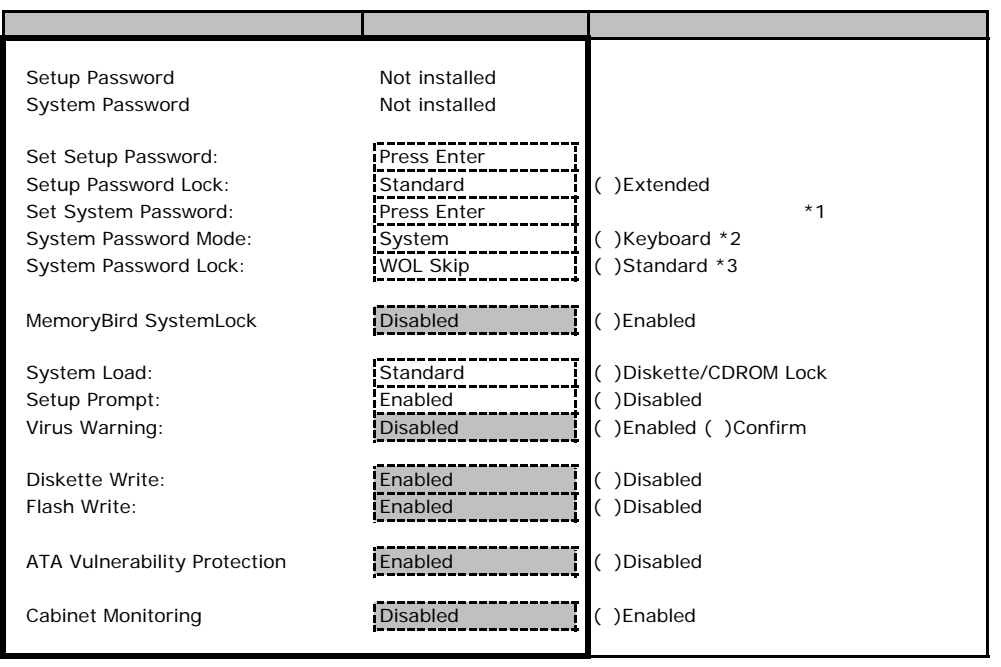

\*1 Setup Password

\*2 System Password

\*3 System Password Mode System

## **.** Power

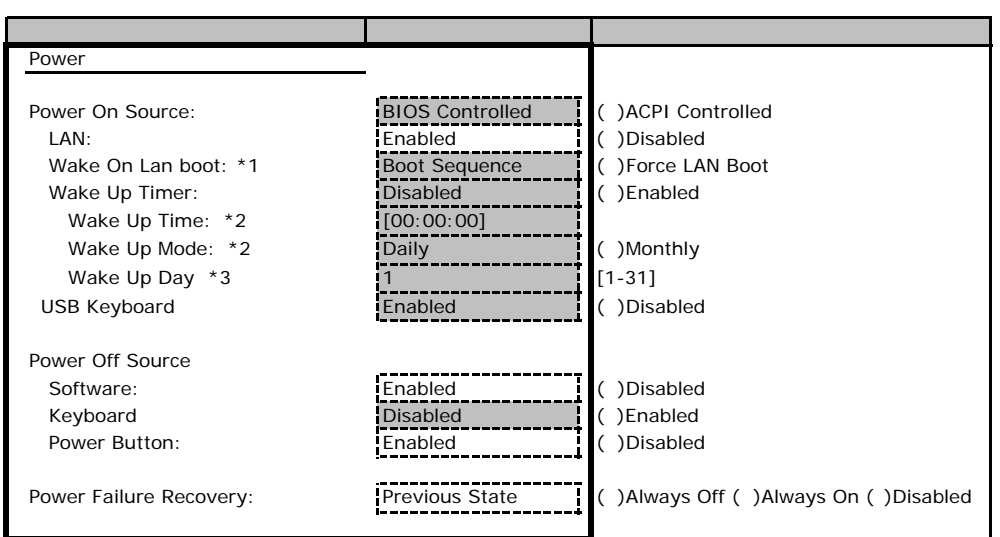

\*1 LAN Enabled Advenced - Peripheral Configuration - LAN Remote Boot Enabled

\*2 Wake Up Timer Enabled

\*3 Wake Up Mode Monthly

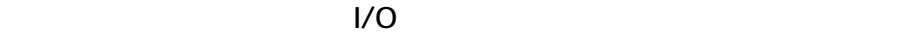

■I/Oポートアドレス

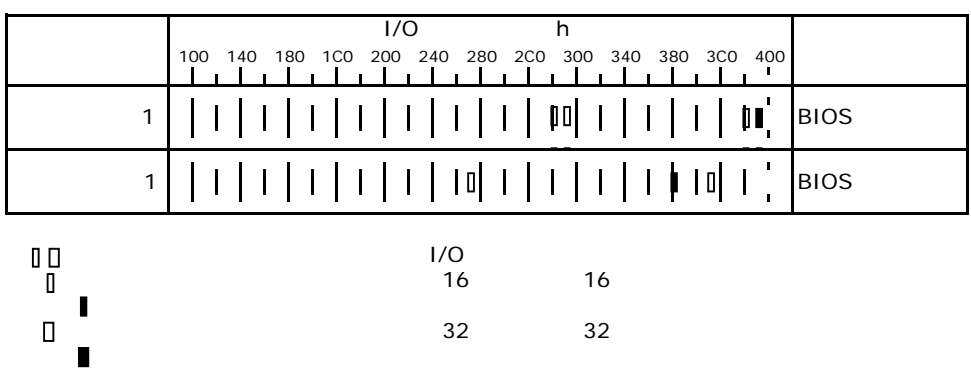

**RAID** 

RAID はない ディスクグループ こうしょうかい こうしょうかい こうしょうかい しゅうしょう こうしょうかい しゅうしょう こうしょうしょう こうしょうしょう

# **CONEL 100 SATA** RAID

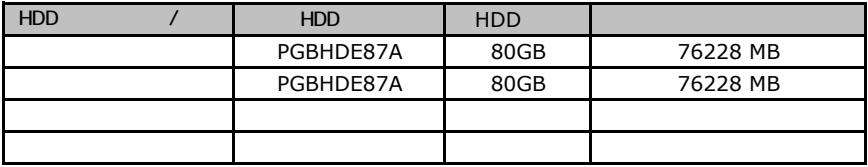

#### ServerStart

**Contract Contract** 

## E**.**1 **RAID/**ディスクウィザード

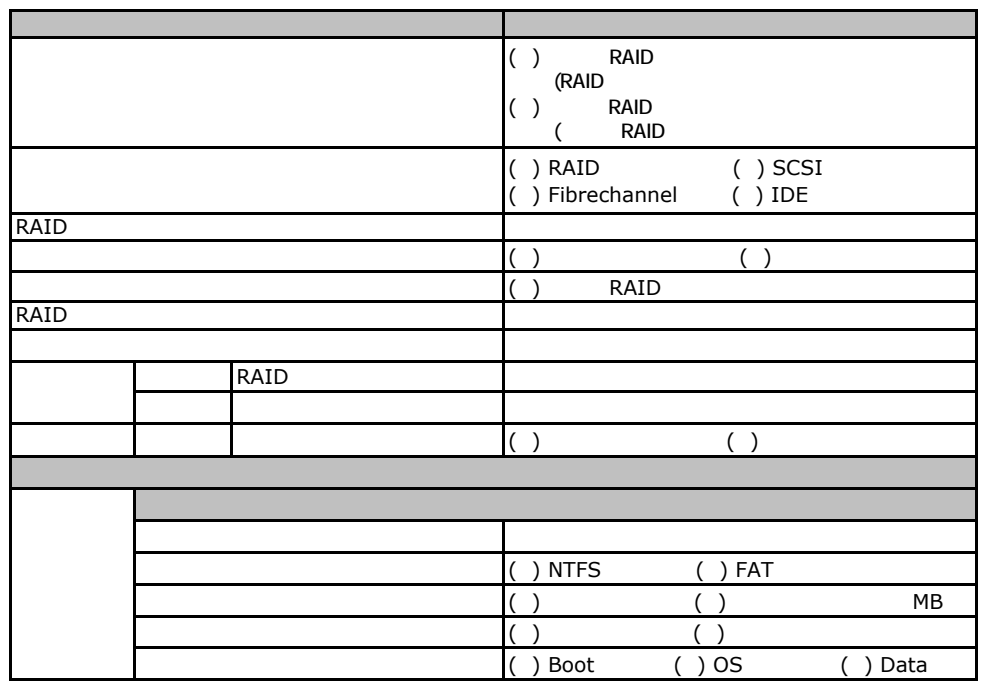

## erection Section 100 of the UV indows 2003

<span id="page-13-0"></span>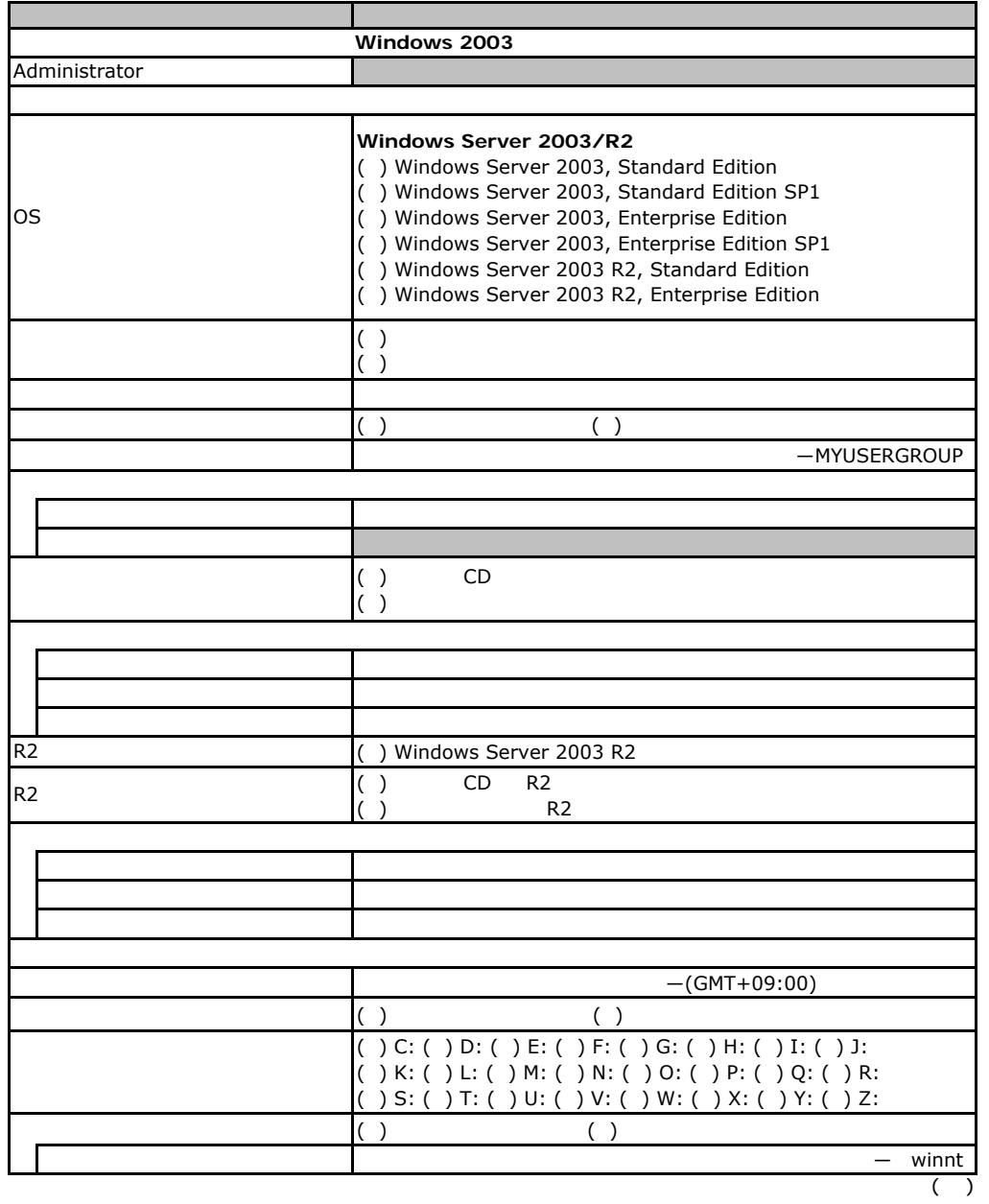

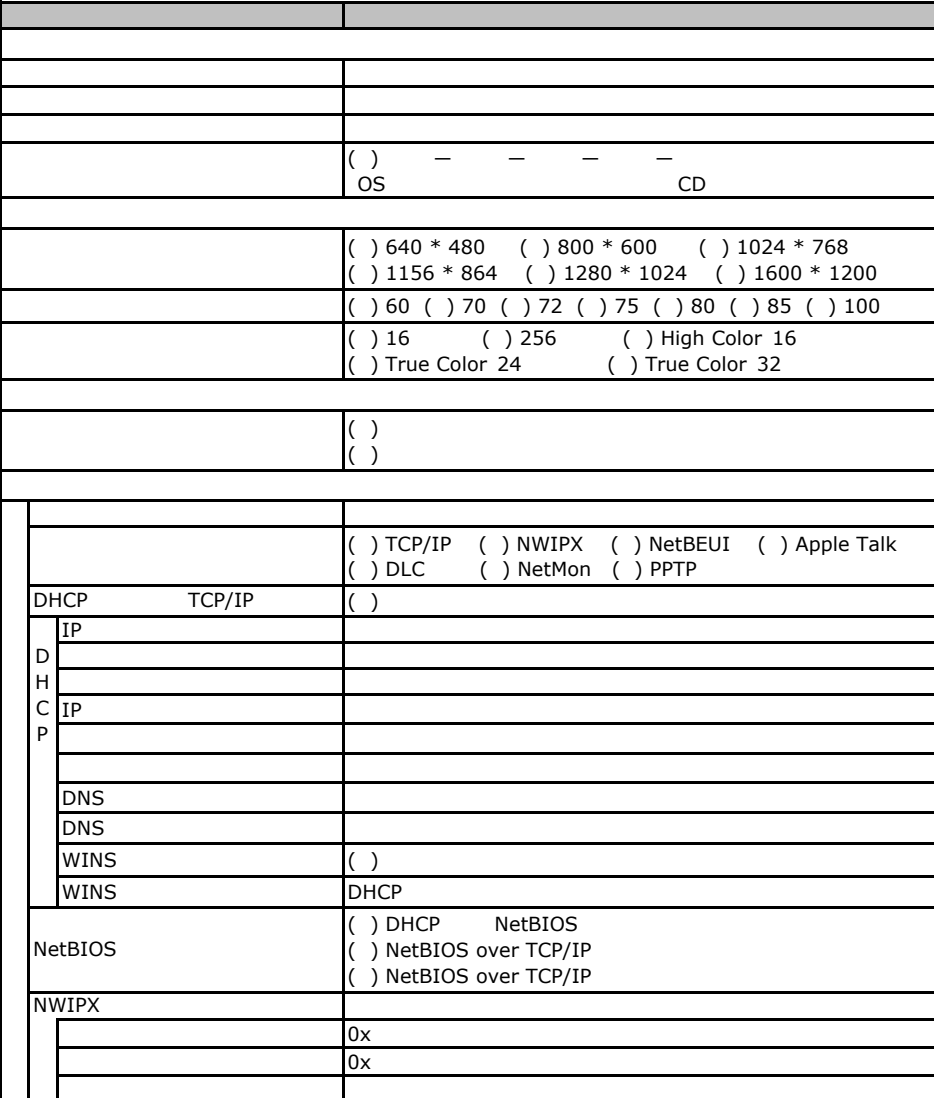

 $($ )

<span id="page-15-1"></span><span id="page-15-0"></span>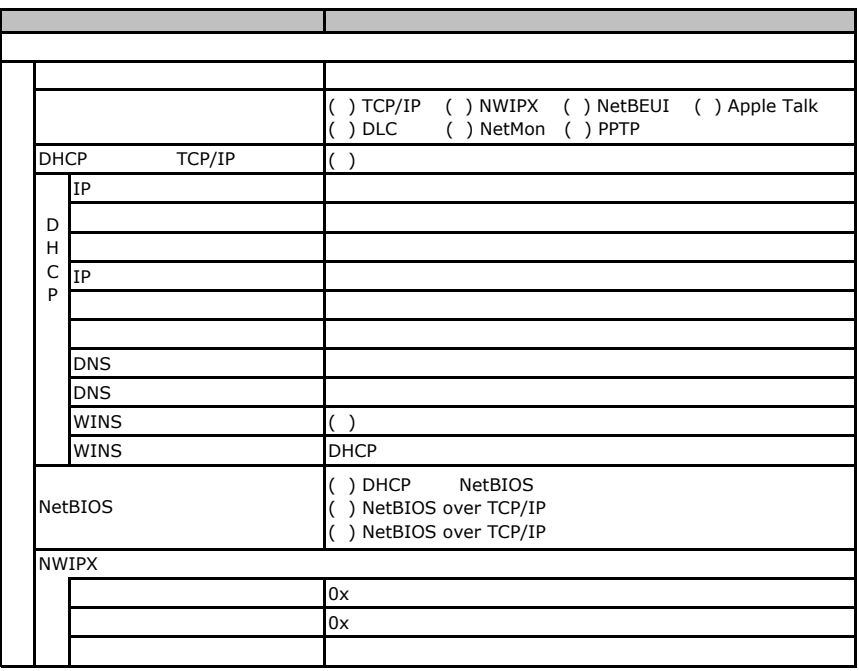

<span id="page-15-2"></span>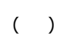

<span id="page-16-1"></span><span id="page-16-0"></span>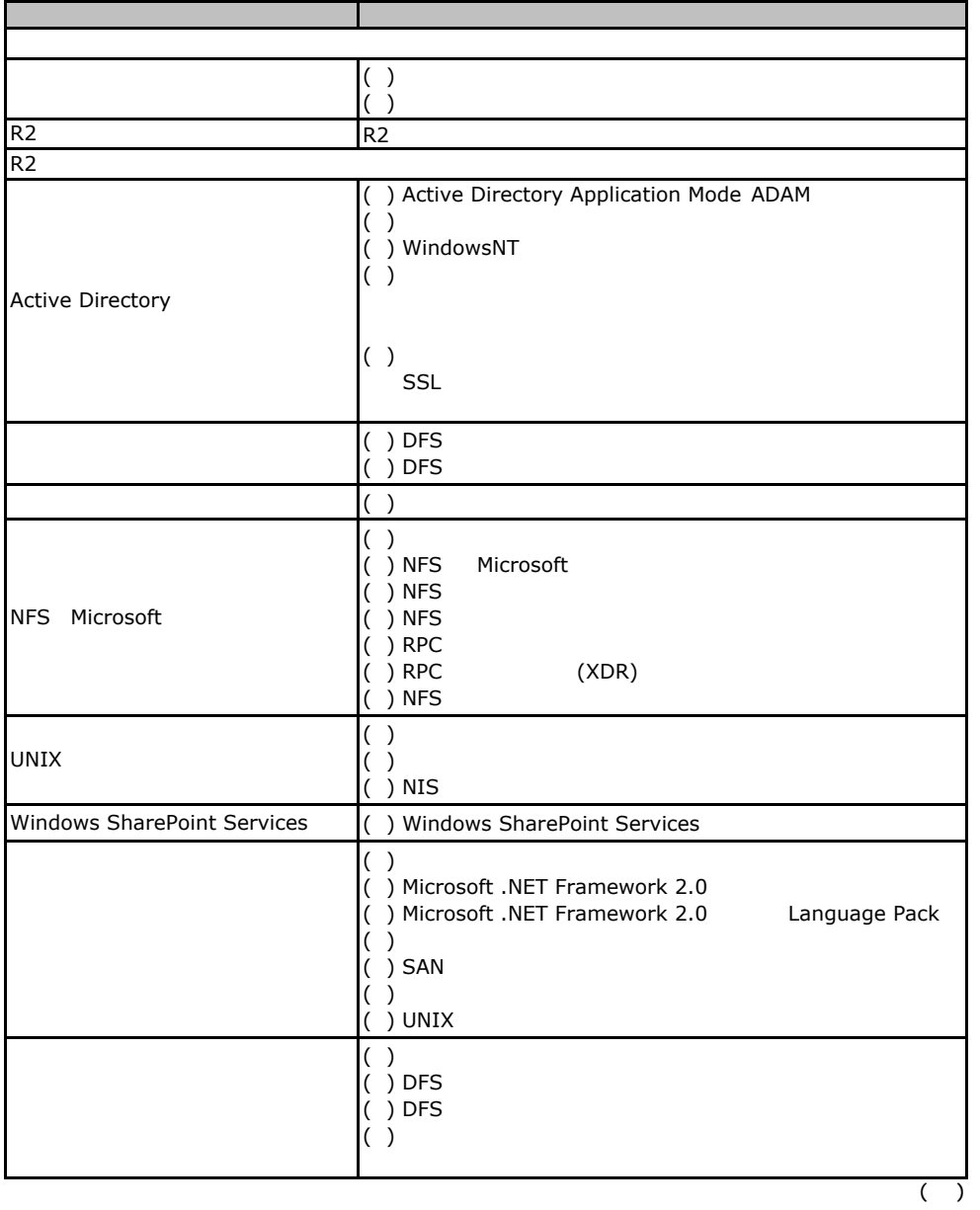

<span id="page-17-0"></span>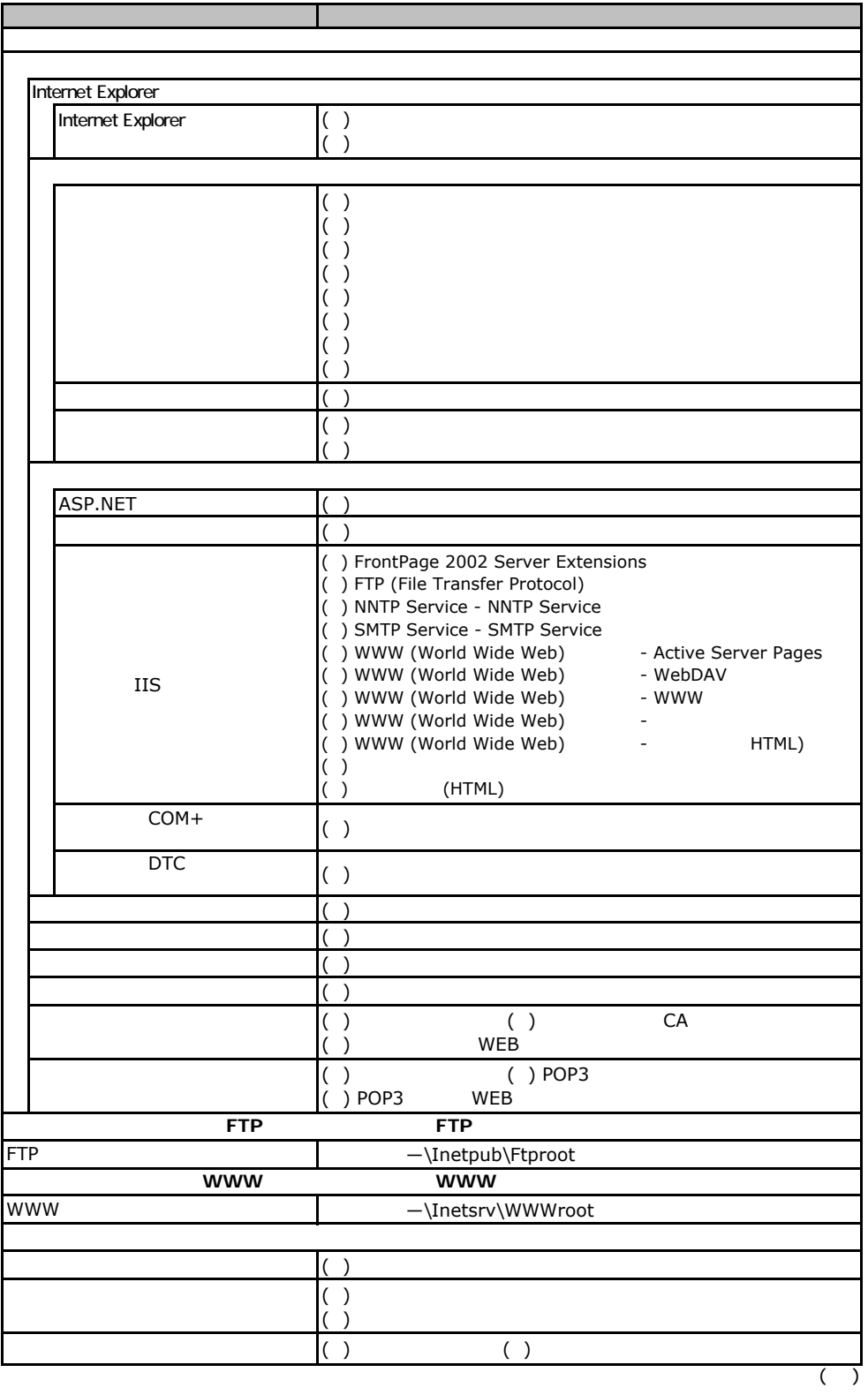

 $\overline{E}$ 

<span id="page-18-1"></span><span id="page-18-0"></span>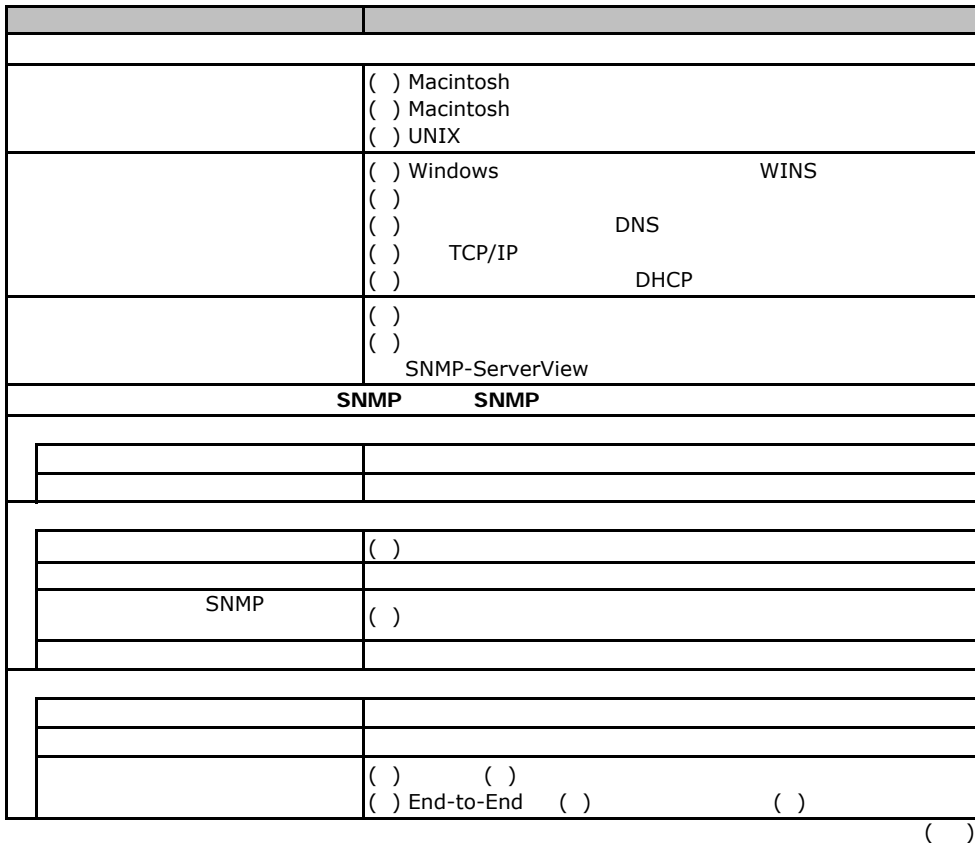

<span id="page-19-1"></span><span id="page-19-0"></span>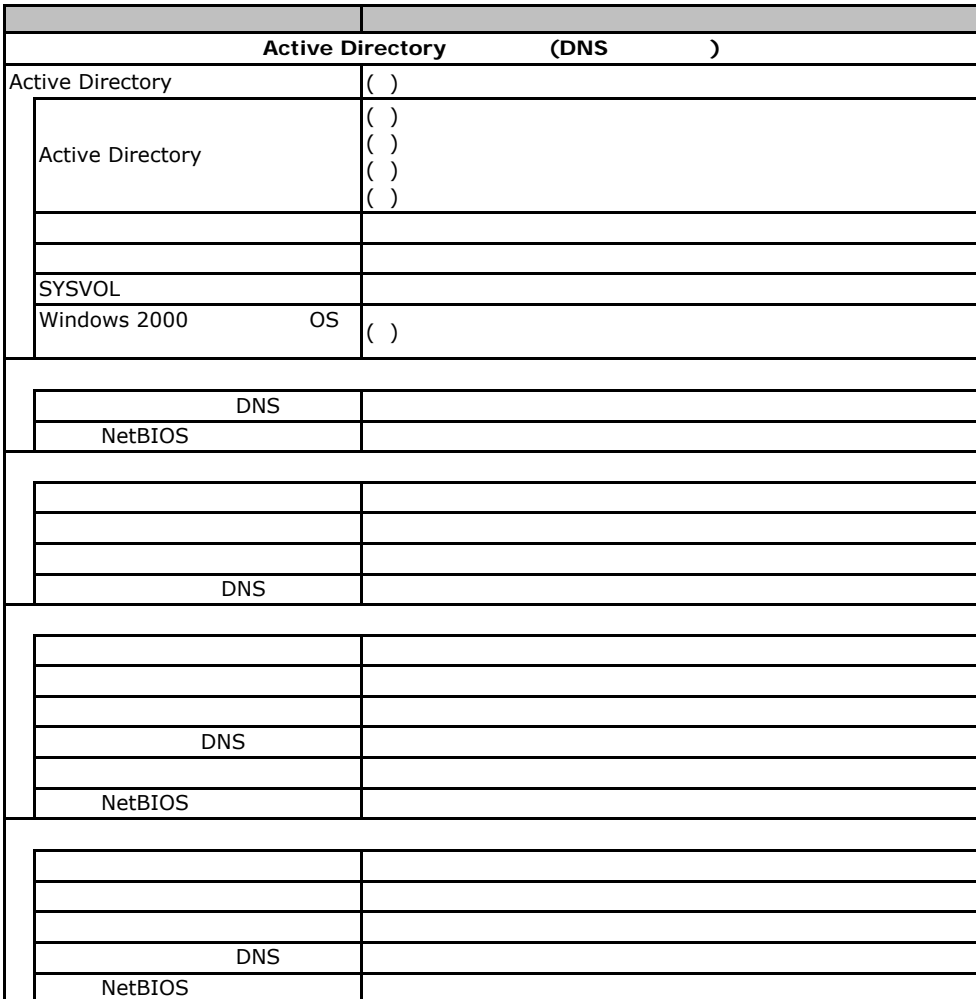

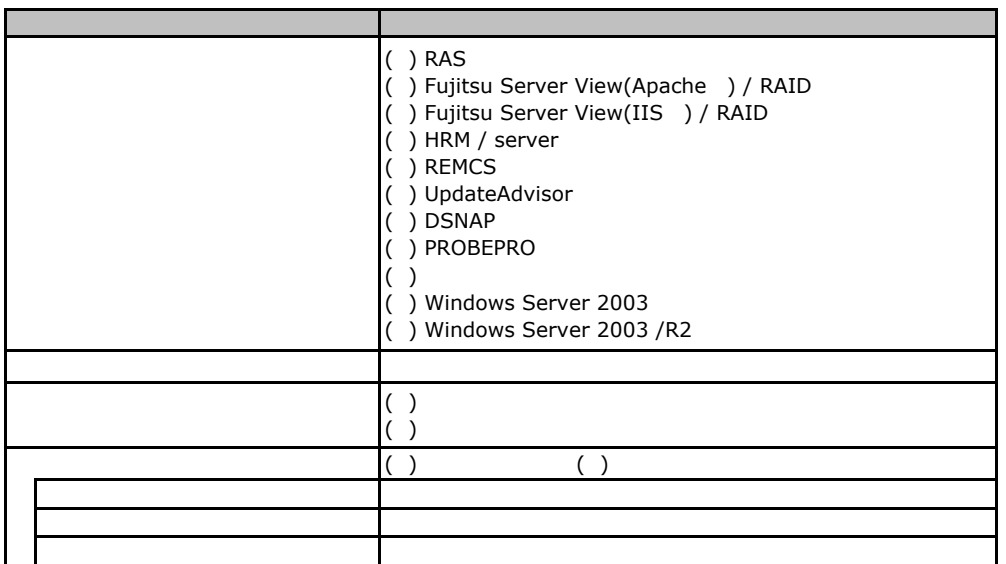

E**.**3アプリケーションウィザード

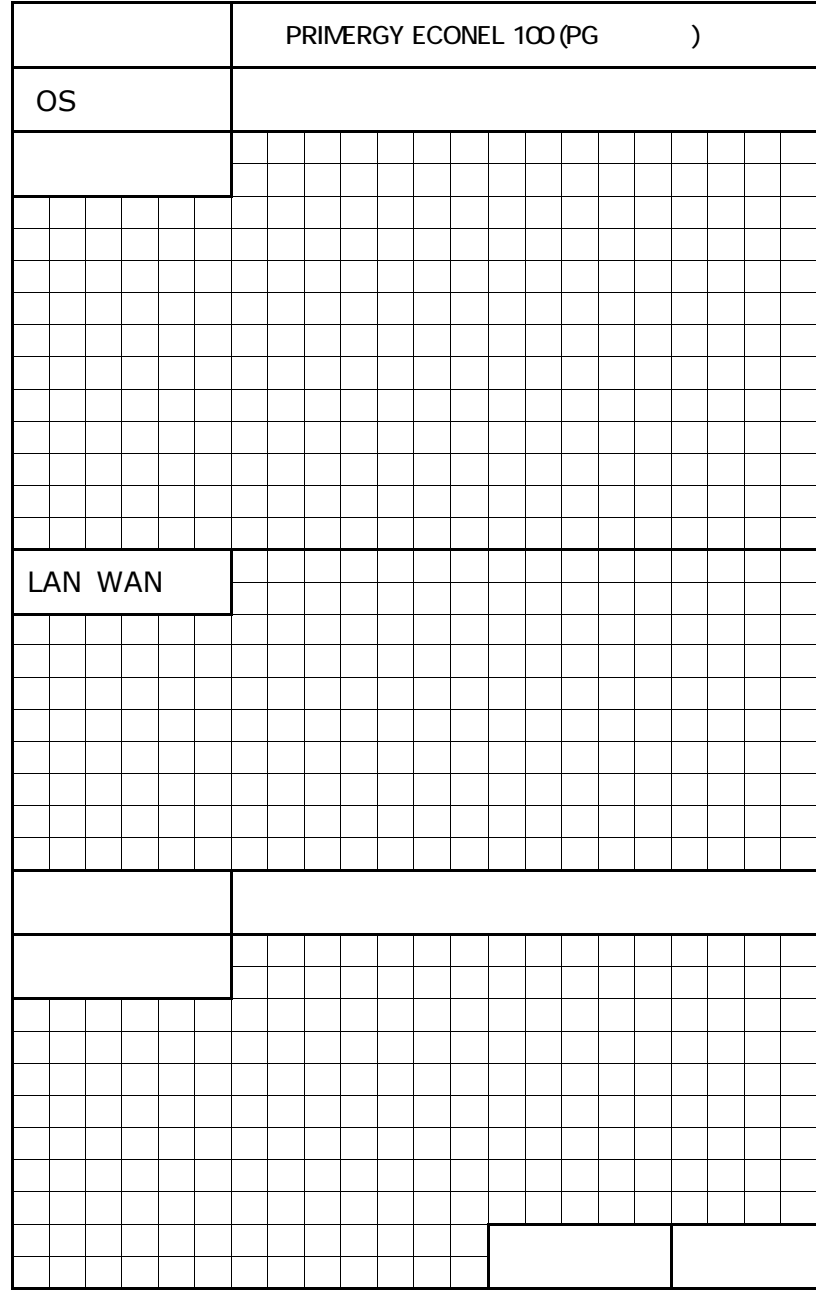

F 障害連絡シート

<span id="page-22-0"></span>PRIMERGY ECONEL 100

CA92276-5867-01

発 行 日 **2007** 年 **7**月